## **[Créer des mots mêlés](https://pointkt.org/astuces-et-idees/creer-des-mots-meles/)**

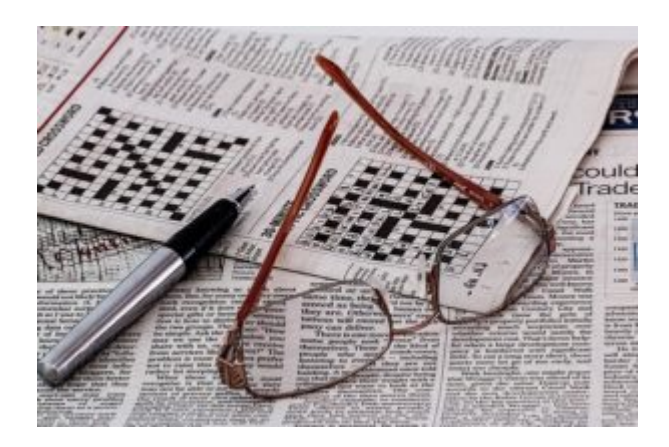

*Les mots mêlés sont un classique des jeux de lettres. Vous souhaitez en créer pour n'importe quel sujet ou n'importe quel texte biblique ? Rien de plus simple ! Voici un outil pour créer des mots mêlés en quelques minutes : [cliquer ici.](https://www.educol.net/wordsearch.php)*

Vous devez entrer la liste des mots qui doivent figurer dans la grille. Il faut ensuite choisir quelques paramètres : nombre de lignes et de colonnes, forme de la grille, taille de la police… ainsi que le sens des mots (de gauche à droite et inversement, en diagonale ou pas… selon la difficulté de la grille que vous souhaitez). Le reste se fera tout seul quand vous aurez cliqué sur « créer la grille ».

Vous pouvez ensuite soit jouer sur l'écran (en surlignant), soit importer la grille et la liste de mots dans un document Word ou Excel (ou autre).

Crédit : Claire de Lattre-Duchet (UEPAL) Point KT